## **永平高中Eschool多功能智慧 校園平台及APP使用操作流程**

**學務處關心你**

111/09/01

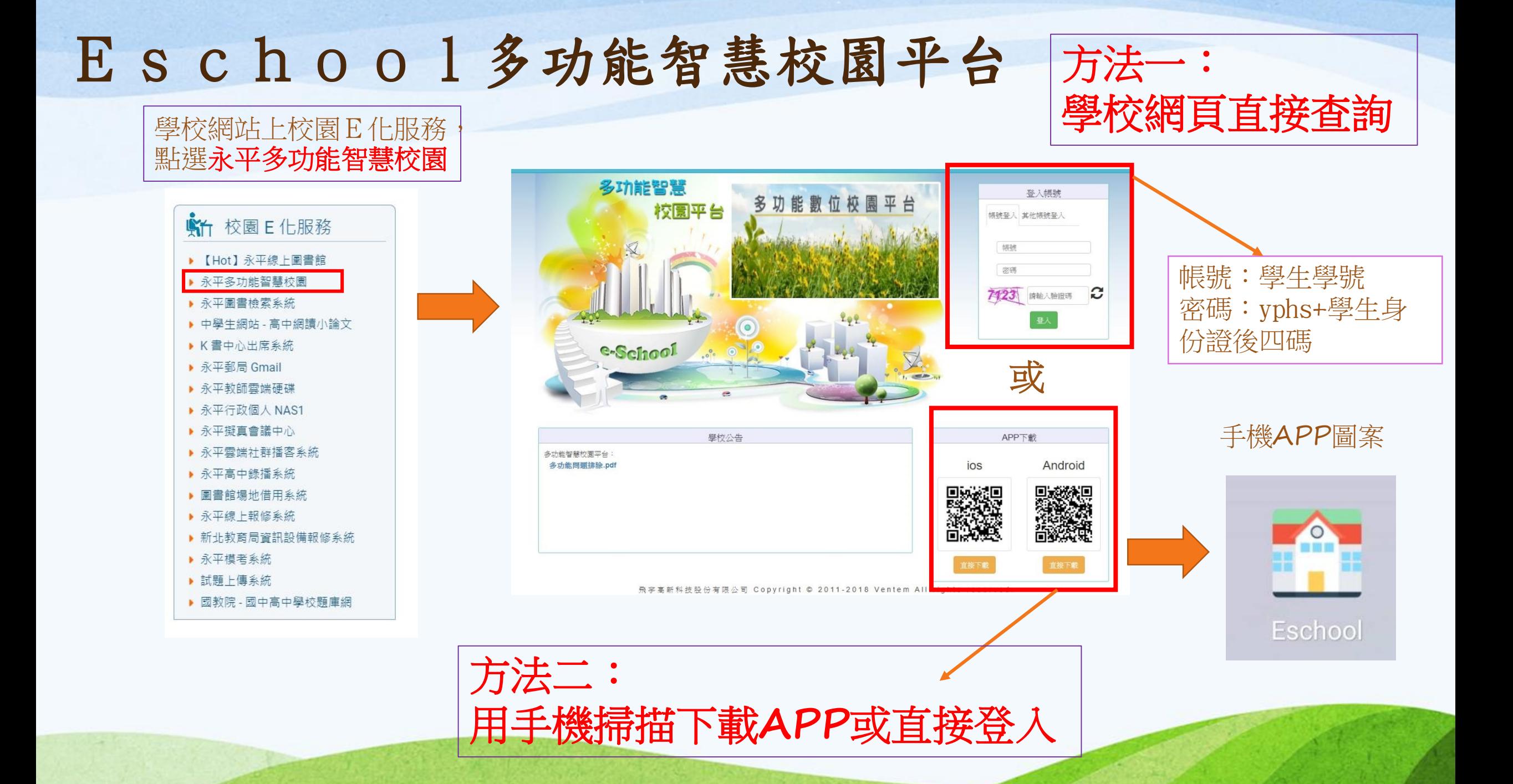

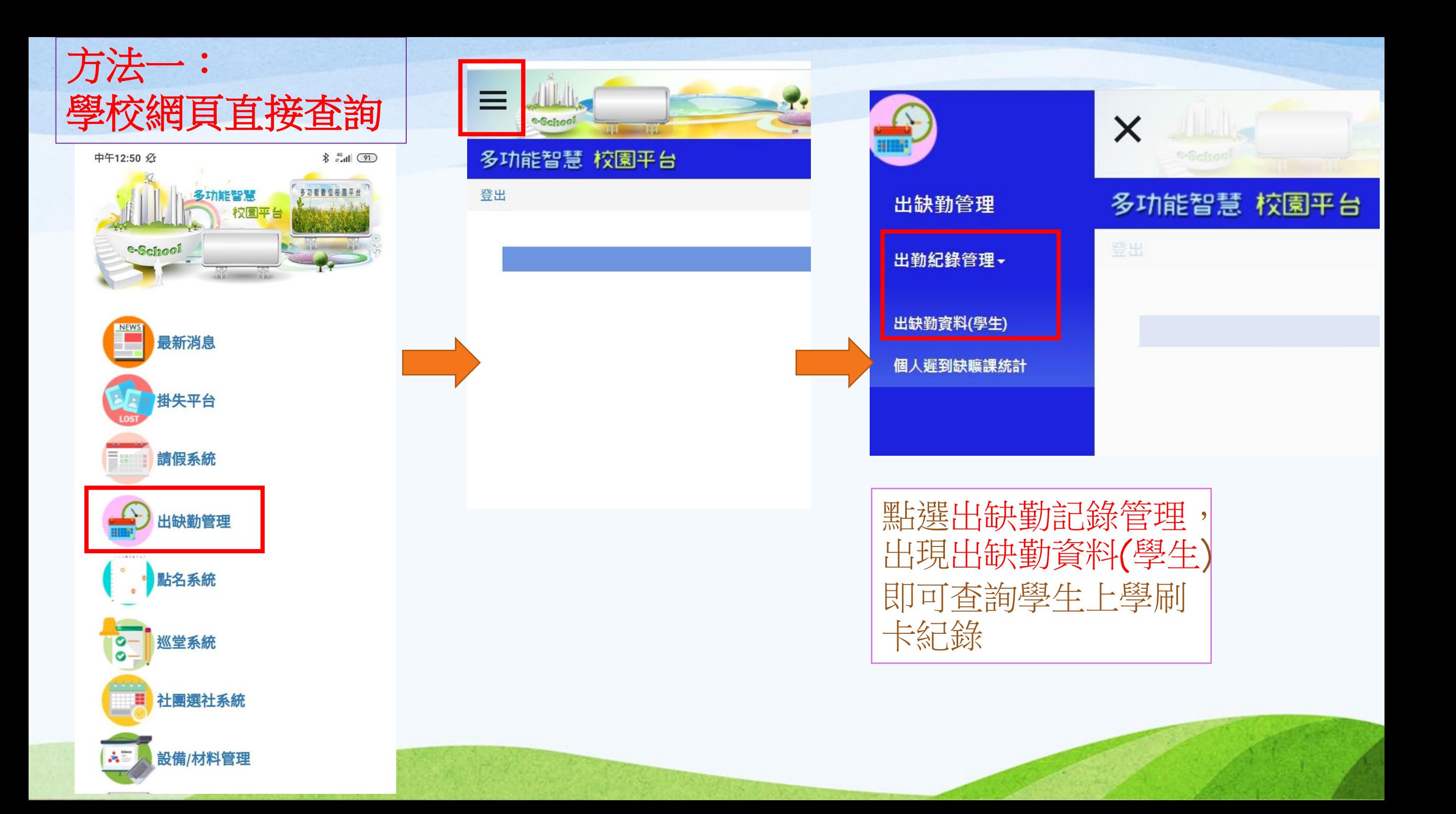

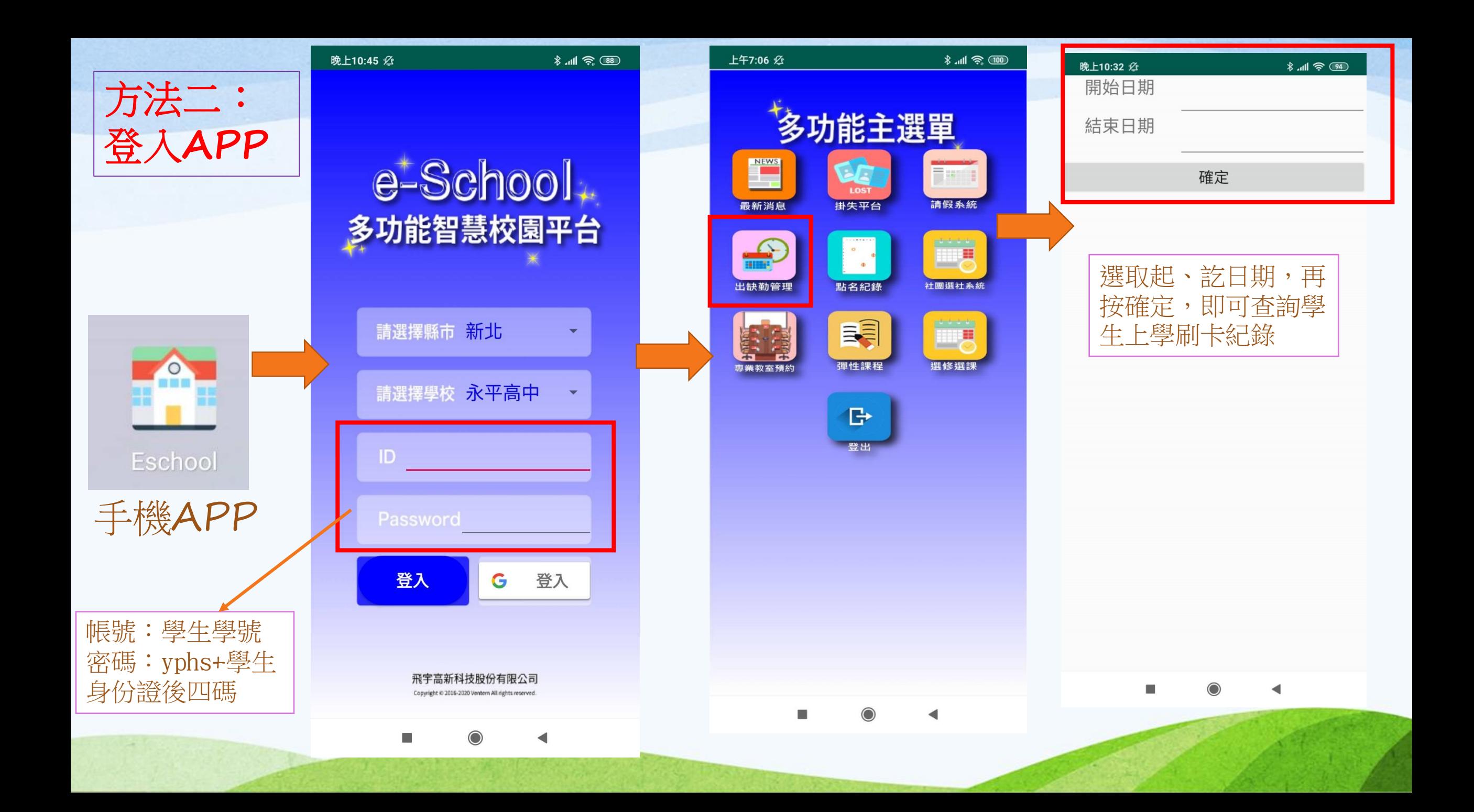

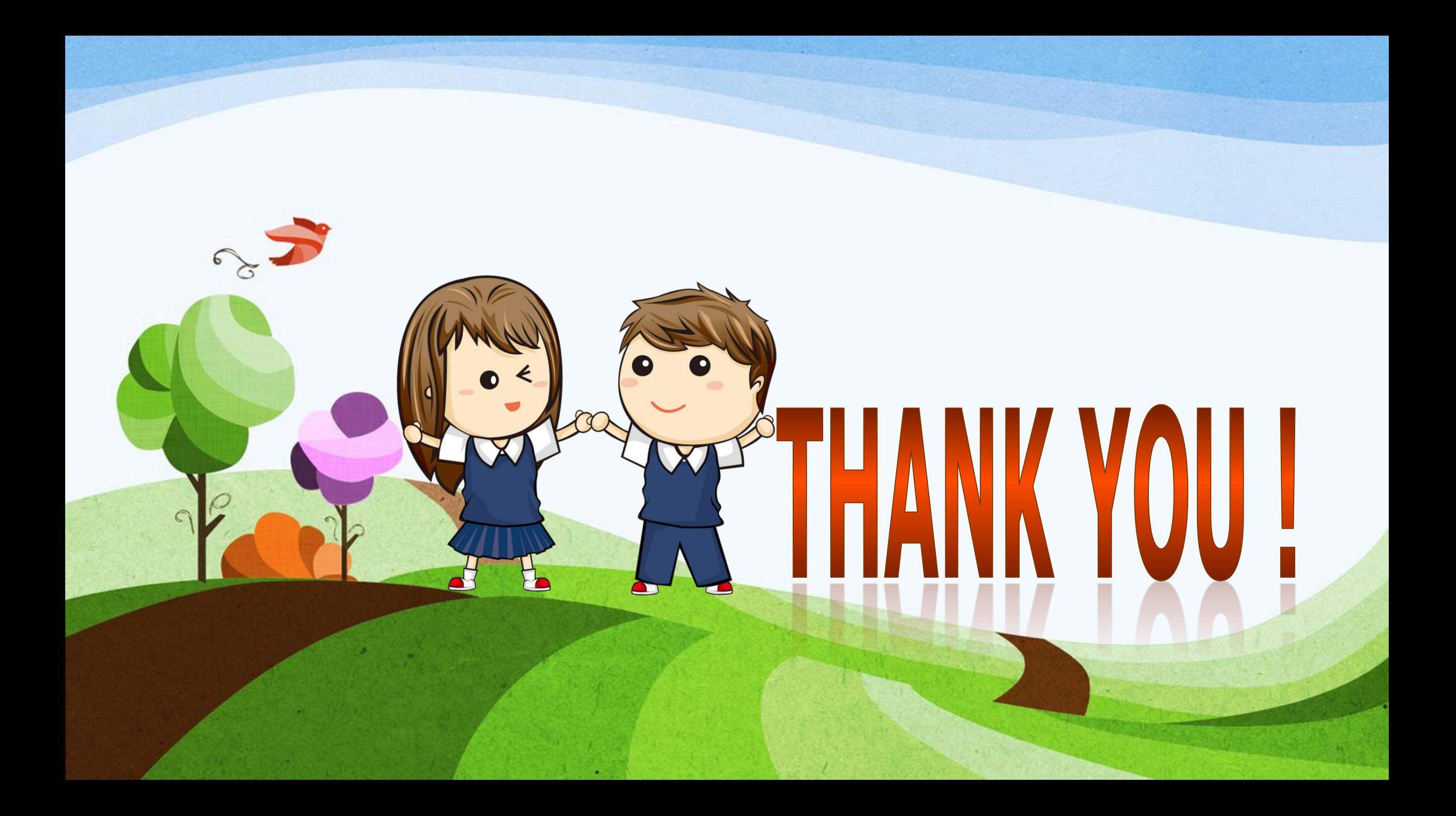